2023

# Manuale Utenti

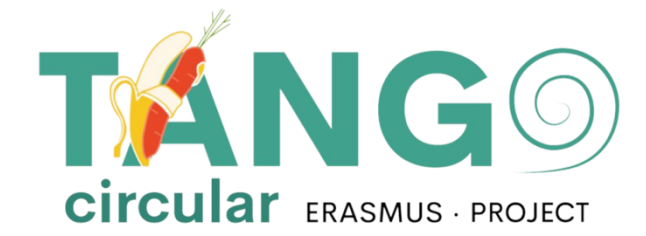

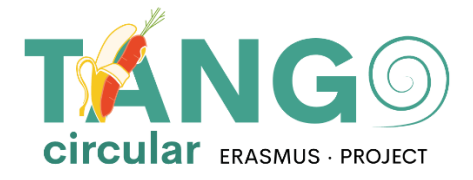

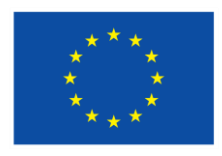

**Co-funded by<br>the European Union** 

### **Contenuti**

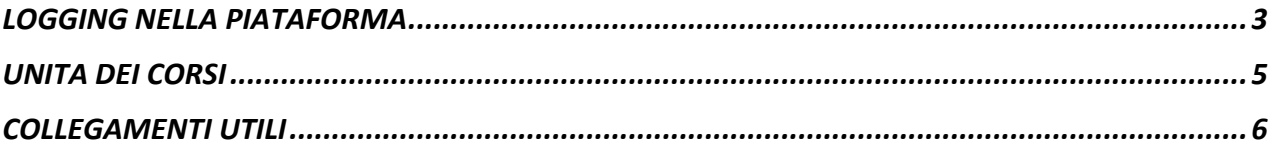

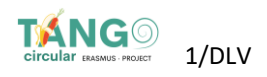

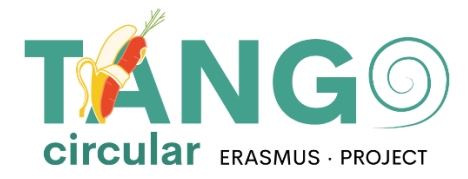

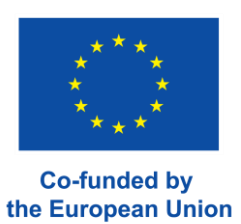

### <span id="page-2-0"></span>**LOGGING NELLA PIATAFORMA**

Da browser, digitare https://tangocircularproject-vle.eu/ Inserite i vostri dati (nome utente, password) negli appositi campi e poi cliccare sulla freccia.

# **Benvenuti al progetto TANGO-Circular**

#### "Formazione di una nuova generazione di agricoltori e imprenditori agricoli "

Lo scopo del progetto TANGO-Circular è quello di esplorare formazioni innovative e implementare soluzioni all'avanguardia con l'obiettivo di valorizzare i rifiuti naturali e di esplorare nuove opportunità di crescita economica in agricoltura, implementando il concetto di Economia Circolare. Uno dei mezzi per raggiungere questo obiettivo è quello di rendere accessibile il materiale formativo sviluppato nell'ambito del progetto TANGO-Circular attraverso gli strumenti ICT."

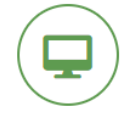

#### **Bisogni e analisi PEST**

Il progetto TANGO-Circolare mira a fornire una formazione specifica agli operatori agricoli e alle parti interessate per consentire soluzioni per una gestione sostenibile dei rifiuti agricoli e per la riduzione dell'impronta. Due studi (Esigenze e specifiche formative e Analisi PEST) sono stati condotti per analizzare le esigenze su cui si baserà il materiale formativo e la situazione politica, economica, sociale e tecnologica dei Paesi partner.

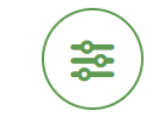

### Le ragioni alla base Della formazione di una Nuova Generazione di agricoltori e imprenditori agricoli

Alla base di questo progetto c'è la consapevolezza che i rifiuti agricoli, attraverso la loro corretta gestione e integrazione nella filiera, potrebbero contribuire in modo decisivo sia al miglioramento del contributo economico degli imprenditori agricoli sia alla sostenibilità ambientale dei loro prodotti. Alla luce di ciò, è necessario fornire soluzioni, buone pratiche, riferimenti tecnici e sistemi di raccolta per la gestione sostenibile dei rifiuti al termine del loro ciclo di vita, attualmente non previsti in tutta Europa.

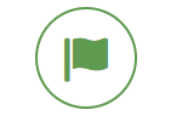

#### **Come implementare?**

Per facilitare la formazione e la condivisione delle informazioni sarà progettata una piattaforma di etraining asincrona. I partecipanti potranno accedere da qualsiasi luogo per scaricare e/o condividere documenti, presentazioni, videotutorial, lezioni, nonché inviare e-mail ai loro colleghi e/o ai docenti. Il programma di formazione consiste in 9 moduli diversi. L'implementazione all'interno del progetto sarà la seguente: - 2 ore di lezioni frontali - 2 ore di dimostrazione presso il Laboratorio rurale - 2 ore di formazione pratica presso il Laboratorio rurale - 2 ore di apprendimento online. Tuttavia, l'uso della piattaforma non è limitato a questo programma di formazione. È possibile accedere ai materiali di formazione dalla piattaforma quando

e dove si vuole.

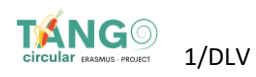

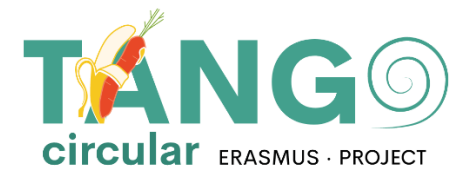

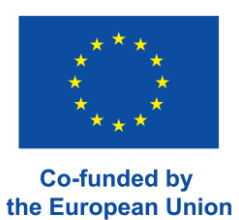

Una volta effettuato l'accesso alla piattaforma, viene visualizzata la pagina iniziale..

# **Benvenuti al progetto TANGO-Circular**

#### "Formazione di una nuova generazione di agricoltori e imprenditori agricoli "

Lo scopo del progetto TANGO-Circular è quello di esplorare formazioni innovative e implementare soluzioni all'avanguardia con l'obiettivo di valorizzare i rifiuti naturali e di esplorare nuove opportunità di crescita economica in agricoltura, implementando il concetto di Economia Circolare. Uno dei mezzi per raggiungere questo obiettivo è quello di rendere accessibile il materiale formativo sviluppato nell'ambito del progetto TANGO-Circular attraverso gli strumenti ICT."

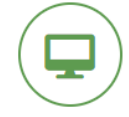

#### **Bisogni e analisi PEST**

Il progetto TANGO-Circolare mira a fornire una formazione specifica agli operatori agricoli e alle parti interessate per consentire soluzioni per una gestione sostenibile dei rifiuti agricoli e per la riduzione dell'impronta. Due studi (Esigenze e specifiche formative e Analisi PEST) sono stati condotti per analizzare le esigenze su cui si baserà il materiale formativo e la situazione politica, economica, sociale e tecnologica dei Paesi partner.

### Le ragioni alla base Della formazione di una Nuova Generazione di agricoltori e imprenditori agricoli

≋

Alla base di questo progetto c'è la consapevolezza che i rifiuti agricoli, attraverso la loro corretta gestione e integrazione nella filiera, potrebbero contribuire in modo decisivo sia al miglioramento del contributo economico degli imprenditori agricoli sia alla sostenibilità ambientale dei loro prodotti. Alla luce di ciò, è necessario fornire soluzioni, buone pratiche, riferimenti tecnici e sistemi di raccolta per la gestione sostenibile dei rifiuti al termine del loro ciclo di vita, attualmente non previsti in tutta Europa.

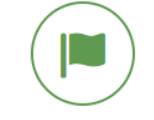

#### **Come implementare?**

Per facilitare la formazione e la condivisione delle informazioni sarà progettata una piattaforma di etraining asincrona. I partecipanti potranno accedere da qualsiasi luogo per scaricare e/o condividere documenti, presentazioni, videotutorial, lezioni, nonché inviare e-mail ai loro colleghi e/o ai docenti. Il programma di formazione consiste in 9 moduli diversi. L'implementazione all'interno del progetto sarà la seguente: - 2 ore di lezioni frontali - 2 ore di dimostrazione presso il Laboratorio rurale - 2 ore di formazione pratica presso il Laboratorio rurale - 2 ore di apprendimento online. Tuttavia, l'uso della piattaforma non è limitato a questo programma di formazione. È possibile accedere ai materiali di formazione dalla piattaforma quando e dove si vuole.

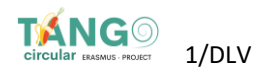

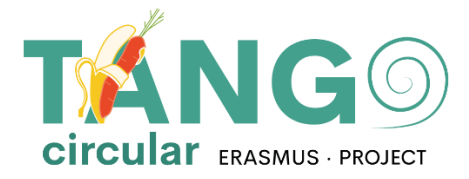

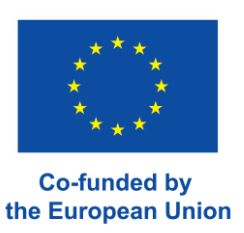

### <span id="page-4-0"></span>**UNITA DEI CORSI**

Cliccando su un corso, è possibile visualizzare e navigare tra i suoi contenuti. Tutte le attività a sinistra hanno un'icona che identifica il tipo di attività e alcune a destra hanno dei criteri di completamento. In particolare, quando la linea di blocco è continua, è necessario evidenziarla manualmente. Altrimenti, quando è tratteggiata, l'attività viene evidenziata automaticamente dal sistema.

#### **Module 1 - Classificazione delle Biomasse Agricole**

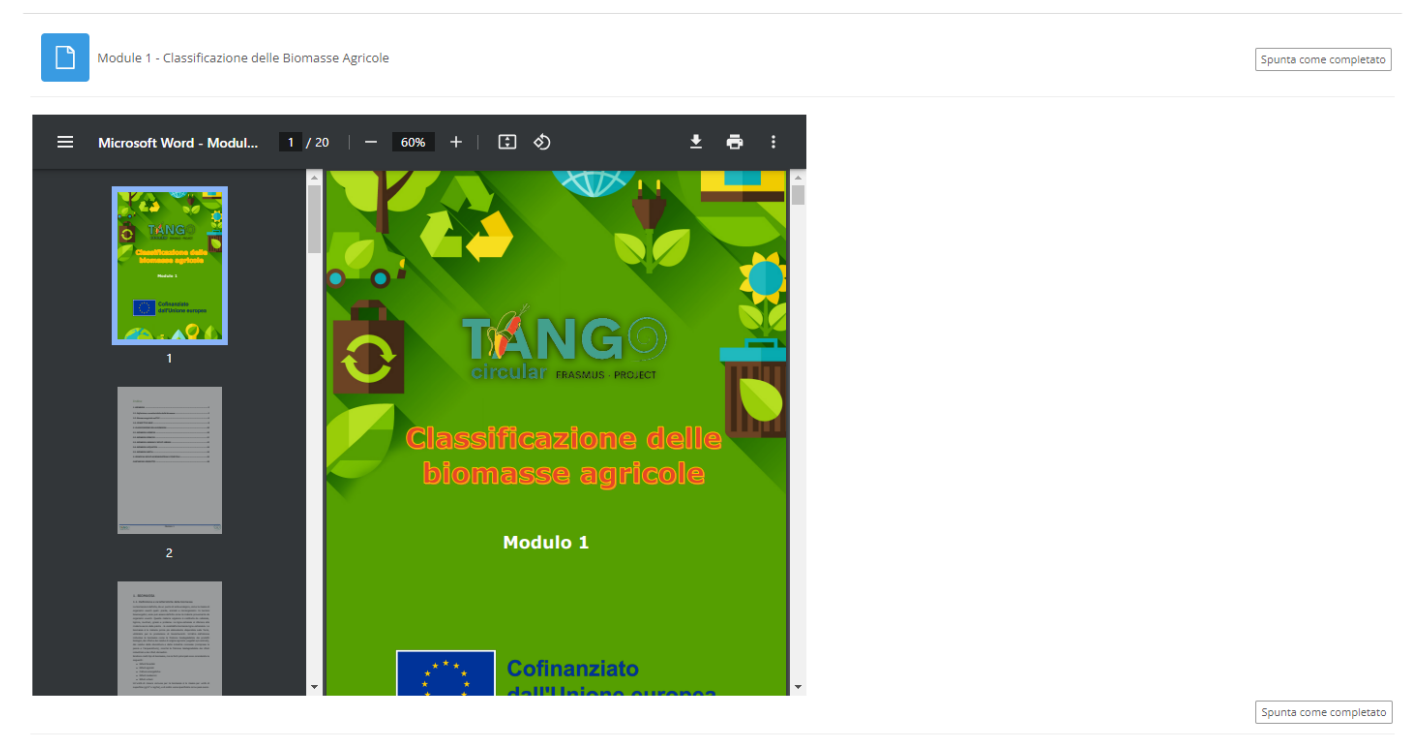

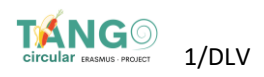

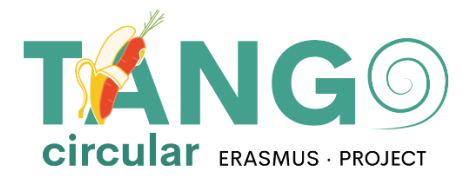

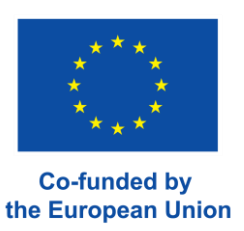

## <span id="page-5-0"></span>**COLLEGAMENTI UTILI**

Nella colonna di destra del corso, ci sono i collegamenti utili per il corso, ognuno dei quali porta alle seguenti pagine.

#### ᆠ **Navigazione**

Home

- **Dashboard**
- Pagine del sito
- Imiei corsi

Home e Dashboard: È possibile accedere alla pagina iniziale o alla dashboard del sito web Pagine del sito: È possibile accedere a una pagina specifica della piattaforma. I miei moduli: È possibile visualizzare e navigare nei corsi a cui si è iscritti.

Indipendentemente dalla pagina in cui ci si trova, il proprio nome si trova in alto a destra. Accanto al nome vengono visualizzati le notifiche e i messaggi. Facendo clic sul proprio nome, è possibile visualizzare il Profilo con le informazioni di base inserite nel proprio account, i voti e modificare le proprie preferenze. Le preferenze di base dell'account includono la modifica del profilo (ad esempio, nome e immagine), la modifica della password e della lingua

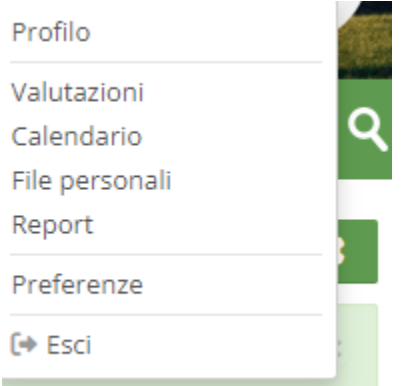

Infine, dalla finestra, è possibile effettuare il logout dalla piattaforma

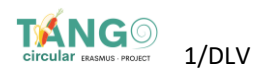

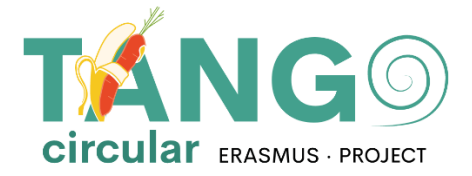

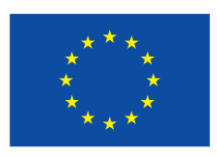

**Co-funded by** the European Union

Il Progetto TANGO-*Circular* è co-finanziato dal Programma Erasmus+ della Commissione Europea ERASMUS-EDU-2021-PI-ALL-INNO - Azione Chiave 2 (KA2) - Cooperazione tra organizzazioni e istituzioni - Partenariati per l'innovazione: Alleanze per l'innovazione.

Questo documento è stato realizzato con il sostegno finanziario del Programma Erasmus+ dell'Unione Europea. Questa pubblicazione riflette solo il punto di vista degli autori e la Commissione europea non può essere ritenuta responsabile per qualsiasi uso che possa essere fatto delle informazioni qui contenute

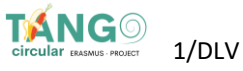